## *PBworks Directions for Students*

*During the next few weeks in class, we'll be using PBworks [\(http://www.pbworks.com](http://www.pbworks.com/)) –a wiki service—to create final products with one another. These directions will help you to get started:* 

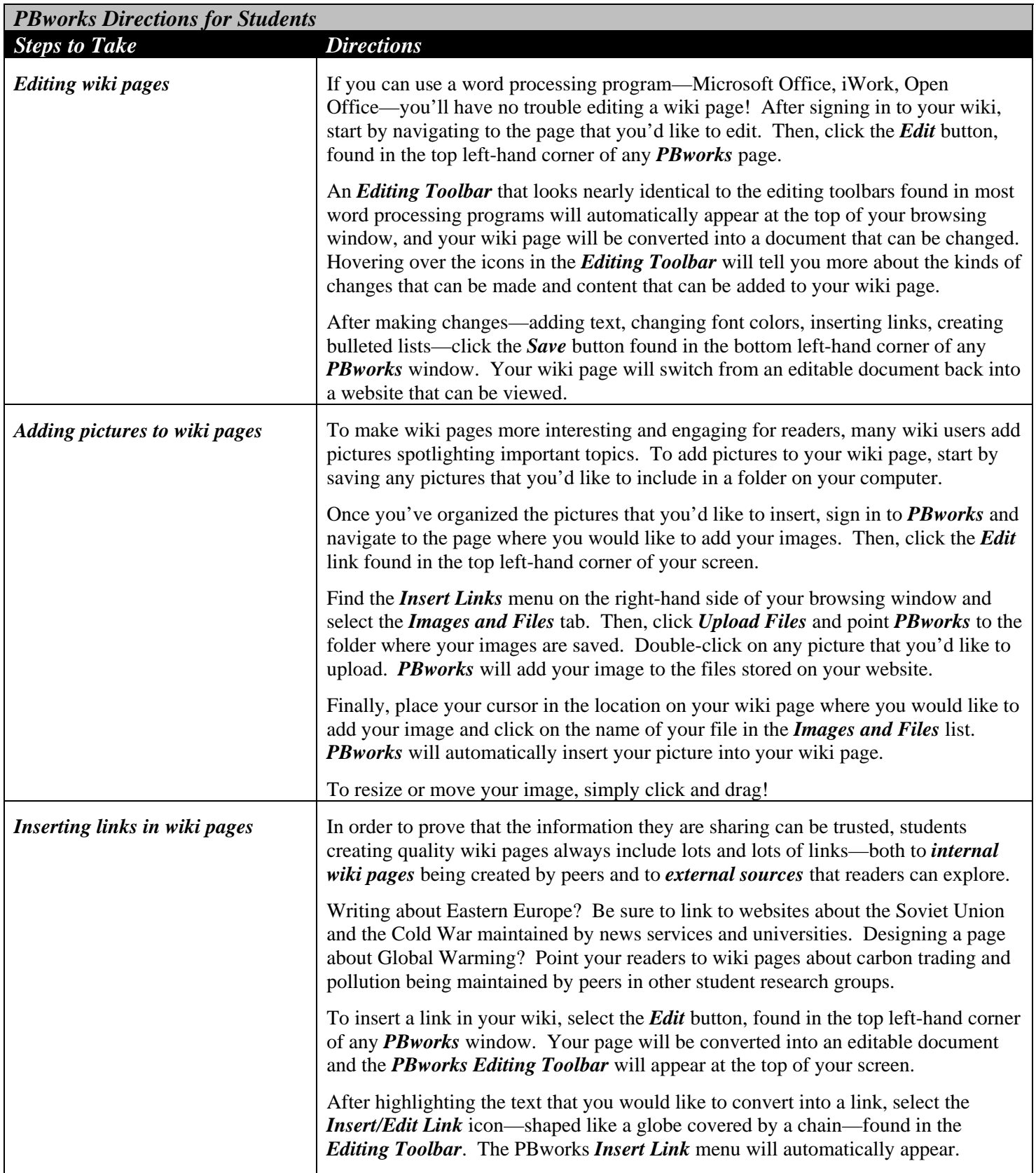

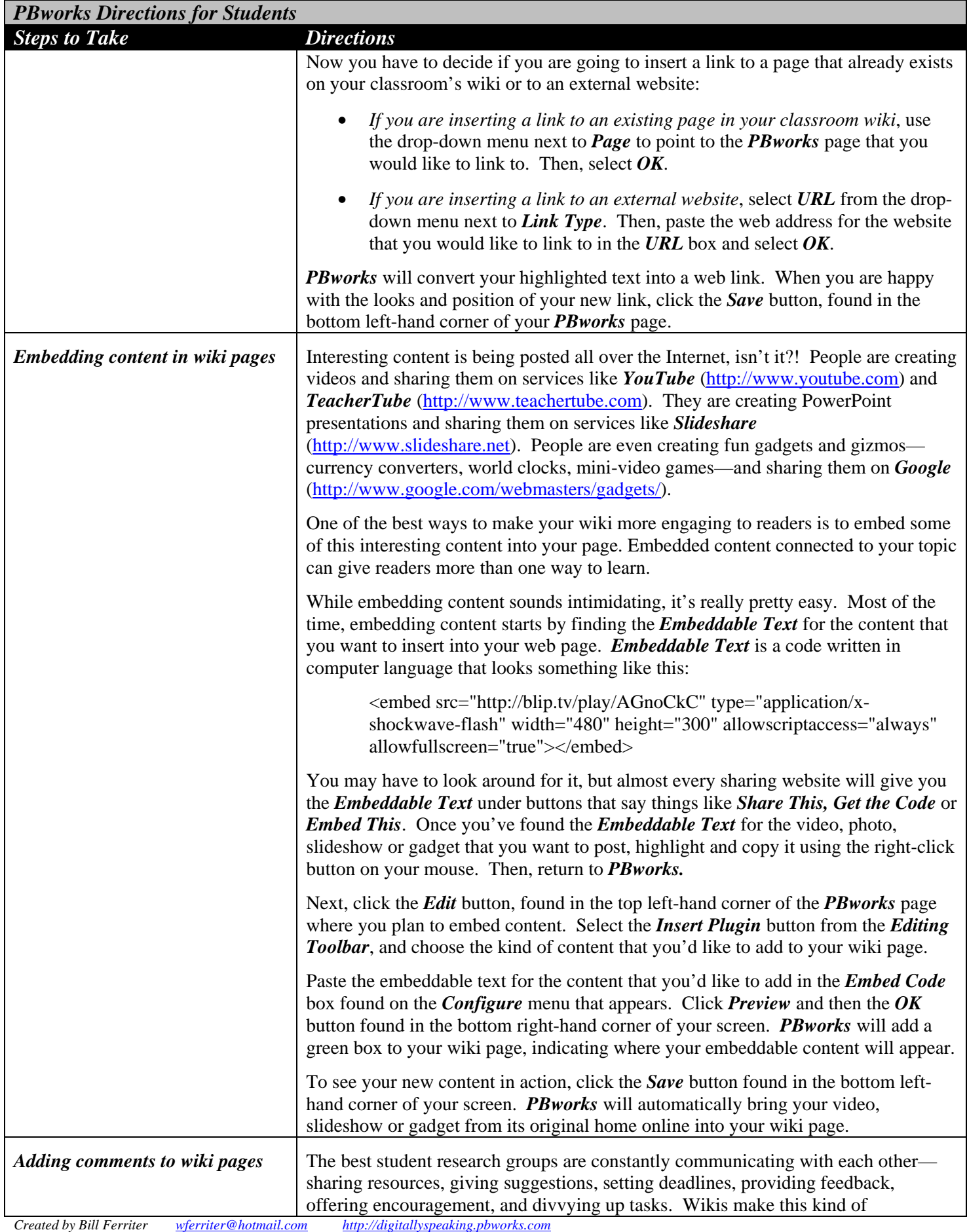

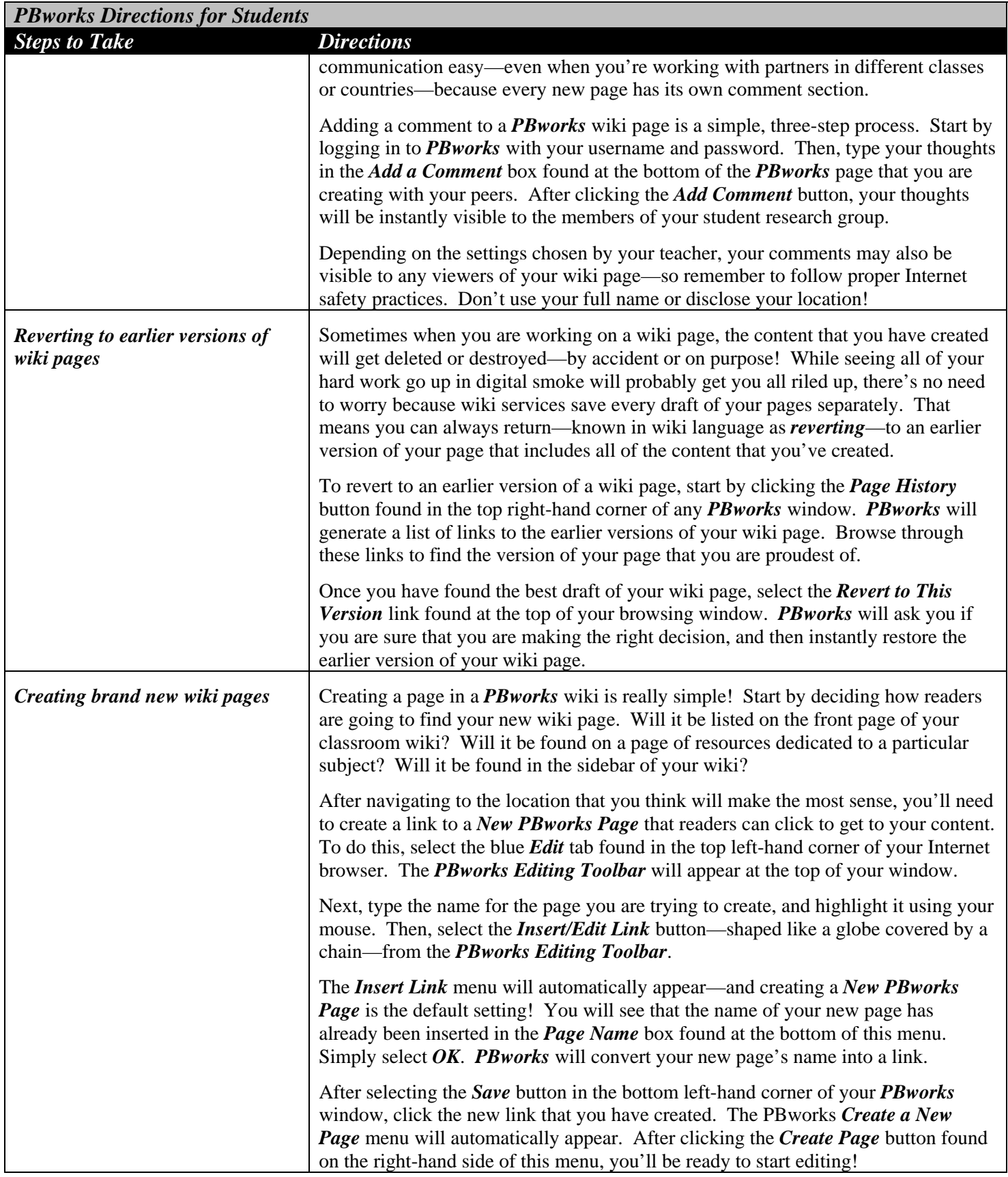